### תיעוד :24.5.21

אחרי ששינינו את מימוש הUSART כך שנדפיס כל שורה פעם אחת ל TeraTerm,

### **בדיקות שנרצה לעשות** :

- 1. נבדוק את הפונקציונליות של הטיימרים והalert handler בלי הevent queue
- 2. לרוקן את הפסיקה של טיימר 3, ומפעילות את טיימר 3 ואת alert handler (בלי הevent queue) כך נבדוק אם יש בעיה בפונקציונליות של ה set וdone או בהתנגשות הטיימרים.
	- doneב אבל set timer 3וב Timer done timer3ב להשתמש .3
- .4 לא להשתמש בפונקציונליות של 3timer timout set ו3timer done timeout אלא ב 3 timeout רגיל.

תחילה נשלח 10 התראות ונבדוק כמה זמן לוקח להודעה ממוצעת להישלח + נבדוק איפה כל התראה נתקעת+ כמה ניסיונות לוקח לה להישלח:

### **שימוש בhandler Alert 1( נותן 3 ניסיונות ל alert record):**

הmain שלנו נראה כך:

Enable\_sensor(); While(1) { alert\_Handler(); delay with timer2(5); write\_usart2((uint8\_t\*)("\r\n  $\lbrack$ \r\n")); }

### **בדיקה :1**

לקח 2 ניסיונות, בניסיון הראשון נתקע בחיבור ל firebase, בשורה: AT+CIPSTART="SSL"," firebase URL",443 בניסיון השני זה עבד. זמן סכ"ה: 1:37 דקות

### **בדיקה :2**

לקח ניסיון אחד, לא נתקע בכלל זמן סכ"ה: 00:10 דקות

# **בדיקה :3**

לקח 2 ניסיונות, בניסיון הראשון נתקע בחיבור ל firebase, בשורה: AT+CIPSTART="SSL"," firebase URL",443 ב1:05 דקות התחיל הניסיון השני, והוא הצליח תוך 10 שניות. זמן סכ"ה: 1:10 דקות

# **בדיקה :4**

לקח 2 ניסיונות, בניסיון הראשון נתקע בחיבור ל firebase, בשורה: AT+CIPSTART="SSL"," firebase URL",443 ב1:08 דקות התחיל הניסיון השני, והוא הצליח תוך 7 שניות. זמן סכ"ה: 1:15 דקות

# **ניסיון :5**

לקח 2 ניסיונות, בניסיון הראשון נתקע בחיבור ל firebase, בשורה: AT+CIPSTART="SSL"," firebase URL",443 ב1:07 דקות התחיל הניסיון השני, והוא הצליח תוך 6 שניות. זמן סכ"ה: 1:13 דקות **--------------------------עד כה לחצנו על כפתור reset( כפתור יום הדין( בין בדיקה לבדיקה.** 

### **מהניסיון הבא לא נלחץ על reset:**

# **ניסיון :6**

לקח 3 ניסיונות, בניסיון הראשון נתקע בחיבור ל firebase, בשורה: AT+CIPSTART="SSL"," firebase URL",443 ב1:05 דקות התחיל הניסיון השני, שנתקע בחיבור ל firebase, בשורה: AT+CIPSTART="SSL"," firebase URL",443 ב2:10 דקות התחיל הניסיון השלישי,והוא הצליח תוך 12 שניות. זמן סכ"ה: 2:22 דקות

### **ניסיון :7**

לקח 3 ניסיונות, בניסיון הראשון נתקע בחיבור ל firebase, בשורה: AT+CIPSTART="SSL"," firebase URL",443 ב1:50 דקות התחיל הניסיון השני, שנתקע בחיבור ל firebase, בשורה: AT+CIPSTART="SSL"," firebase URL",443 ב2:50 היה flow over Buffer בגלל הreset התחיל הניסיון השלישי, וקיבלנו מענה ב3:07 דקות זמן סכ"ה: 3:07 דקות

### **ניסיון :8**

לקח ניסיון 1 לקח 6 שניות.

# **ניסיון :9**

לקח ניסיוו 1. נתקענו בשורה של ההתחברות לרשת:

AT+CWJAP="\*\*\*\*\*"

זמן סכ"ה: 1:05 דקות

# **ניסיון :10**

לקח ניסיון 1, נתקענו בRST במשך דקה, ואז תוך 5 שניות ההתראה נשלחה. זמן סכ"ה: 1:05 דקות

\*\*\* שמנו לב שבין סיום שליחה אחד לניסיון שליחה הבא לוקח יותר מ5 שניות )למרות שב main שמנו דיליי של 5 שניות בין alert\_Handler אחד לשני, היה מצב של 50 שניות הפרש בין השליחות)

\*\*\*אנחנו תוהות האם הסיבה היא הRST+AT

# **נבדוק 10 ניסיונות נוספים בלי הRST+AT:**

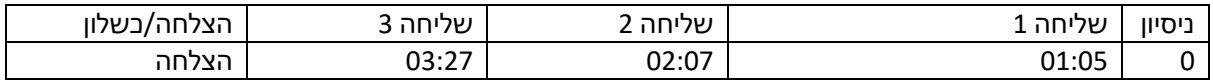

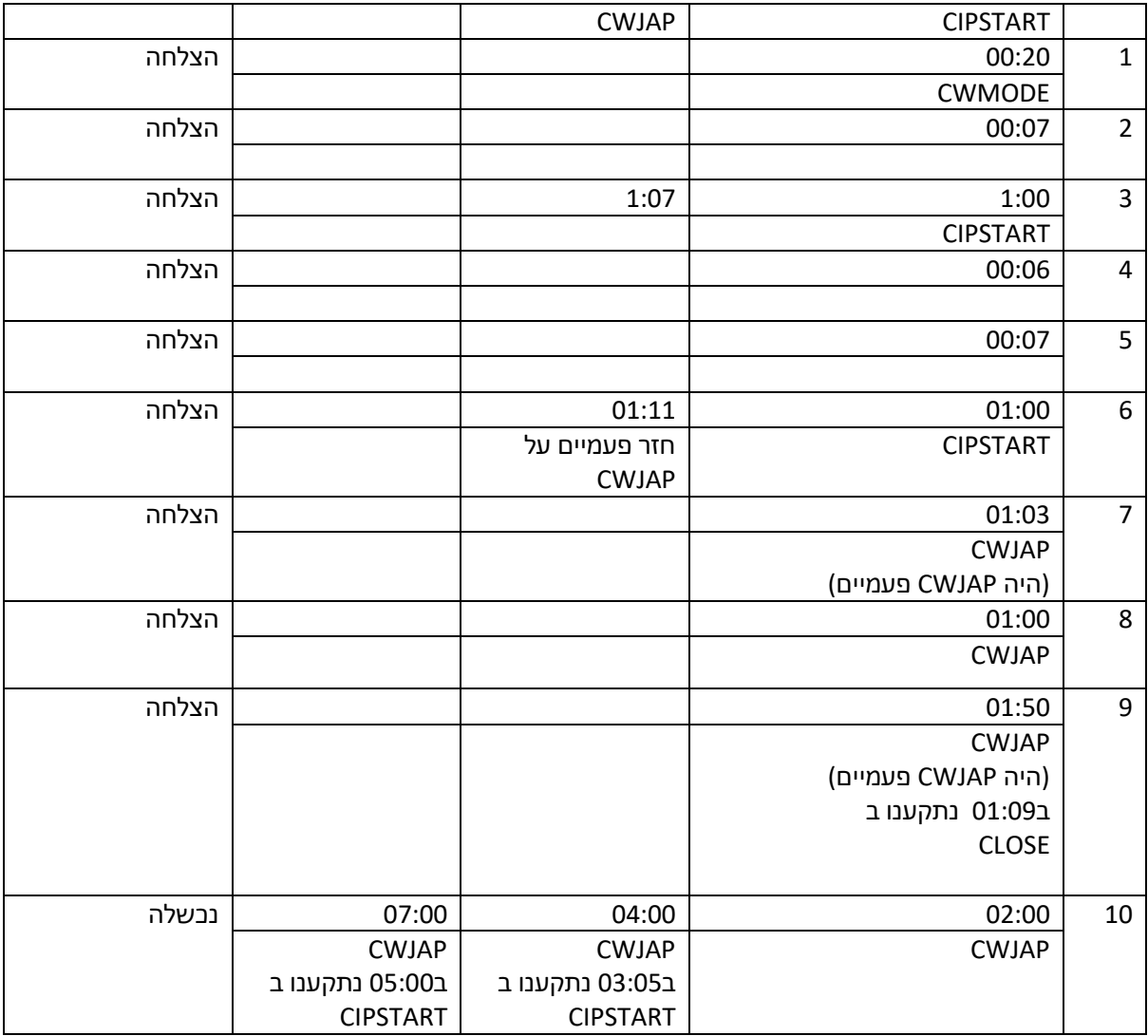

--< גם אחרי שנטרלנו את הRST+AT שמנו לב שבין סיום שליחה אחד לניסיון שליחה הבא לוקח יותר מהדיליי של טיימר 2 שהגדרנו ב main( לא בדקנו בדיוק, אבל במקום 10 שניות לקח בערך 50 שניות(

--<נראה שהסיבה להשהיה המוגזמת בין ניסיון לניסיון לא הייתה בגלל הRST+AT

\*\*\*שמנו לב ש4timer חיכה יותר זמן ממה שהגדרנו בtimeout( לא בדקנו בדיוק, אבל במקום 10 שניות לקח בערך 50 שניות(

\*\*\*נתנו לCWJAP timeout של 6 שניות, ו2 ניסיונות. וממה שראינו, בפועל אכן ניתנו לCWJAP 2 ניסיונות, אבל כל ניסיון היה הרבה יותר מ6 שניות)~סדר גודל של 30-50 שניות(.

# **נבדוק מה זמן הדיליי בין סיום הHandler\_Alert להתחלת ה Handler\_Alert הבאה:**

# **)ציפייה: 10 שניות בין Handler\_Alertאחד לשנייה(**

**מטרת הטסט**: לראות אם ההשהיה הלא רצויה בין ניסיון לניסיון מתרחשת בHandler\_Alert או בטיימר 2:

הmain נראה כך: )לא השתמשנו בRST+AT )

Enable\_sensor();

```
While(1)
```

```
alert_Handler();
write_usart2((uint8_t*)("\r\n****************\r\n"));
delay with timer2(10);
write_usart2((uint8_t*)("\r\n***************\r\n"));
```
}

{

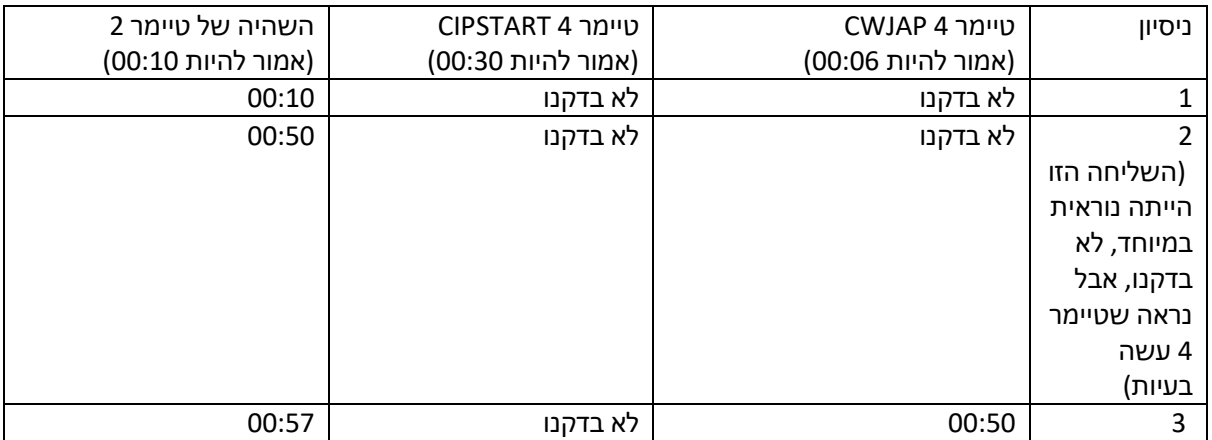

--<אפשר לראות שיש לנו בעיה עם הטיימרים. לא ברור איפה ולמה.

\*\*\*הערה: צריך לבדוק את האפשרות שאנחנו בטעות נתנו לפסיקות מסוימות קדימות על פני פסיקות אחרות. )למרות שלא השתמשנו בחיישן, הפסיקות שלו היו מאופשרות, בדיליי של טיימר 2 הפסיקות שלו היו מאופשרות, ובדיליי של טיימר 4 הפסיקות שלו היו מאופשרות, והפסיקות של הטיימרים לא התרחשו בו זמנית. והפסיקה של Rx הייתה מאופשרת לכל אורך הדרך(

-->שללנו את האפשרות שההשהיה הארוכה בין הניסיונות היא בגלל הalert\_Handler (לא בולל הפסיקה של טיימר  $(4)$ 

# **בדיקה הבאה:**

השארנו את כל הפסיקות והinitים כמו בבדיקה הקודמת, אבל הפעם לא נשלח התראות )לא נקרא בmain ל;alert Handler) ולכן לא יהיה שימוש בטיימר 4.

**מטרת הטסט**: לבדוק אם טיימר 2 יחכה זמן גדול משכתבנו בדיליי )במקרה שלנו יותר 10 שניות. ]נקווה שלא[(

נשים בהערה את ;()sensor\_Enable כך שה main שלנו יראה כך:

הmain שלנו כעת:

```
While(1)
```
{

delay with timer2(10); write\_usart2((uint8\_t\*)("\r\n\*\*\*\*\*\*\*\*\*\*\*\*\*\*\*\r\n")); delay\_with\_timer2(10); write\_usart2((uint8\_t\*)("\r\n \$\$\$\$\$\$\$\$\$\$\$\$\$\$\r\n"));

}

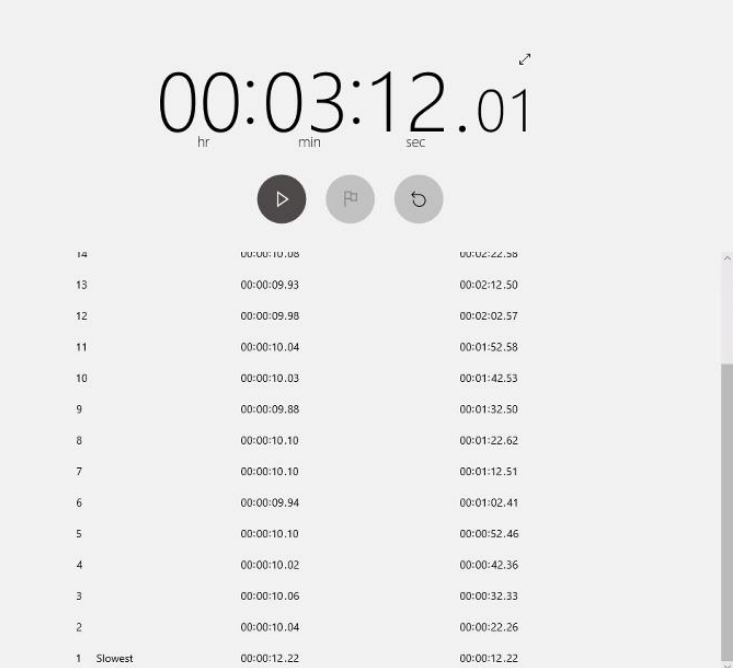

--<10 שניות בין הדפסה להדפסה

נחזיר את הsensor\_Enable כך שהmain שלנו יראה כעת כך :

```
Enable_sensor();
While(1)
{
         delay_with_timer2(10);
         \text{write\_usart2}((\text{uint8\_t*})(\text{"\texttt{r}^**************\text{-\texttt{r}\texttt{r}\texttt{r})});delay_with_timer2(10);
         write_usart2((uint8_t*)("\r\n $$$$$$$$$$$$$$\r\n"));
```
}

**ניסיון בלי תזוזה:**

# **ניסיון בלי תזוזה בכלל! )החיישן בתוך קופסא (:**

נקודה למחשבה: זה הtimeout שקבענו לטיימר 3 בפסיקה של החיישן

--<בין הדפסה להדפסה עברה ~דקה.

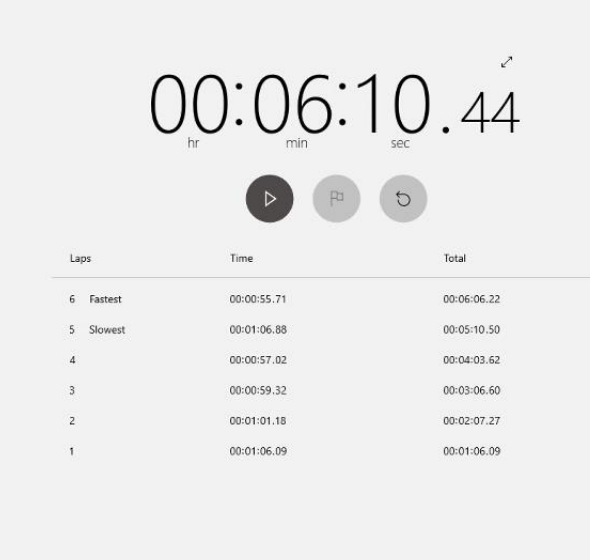

**ניסיון עם תזוזה:**

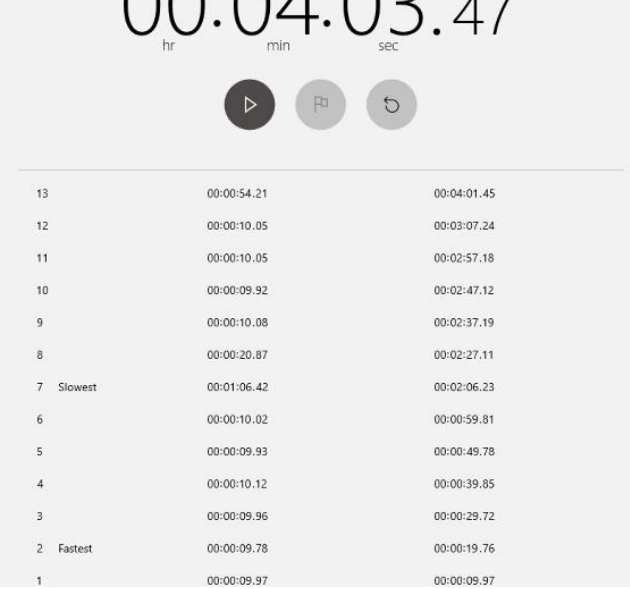

 $00.0102 =$ 

 $\mathcal{Z}$ 

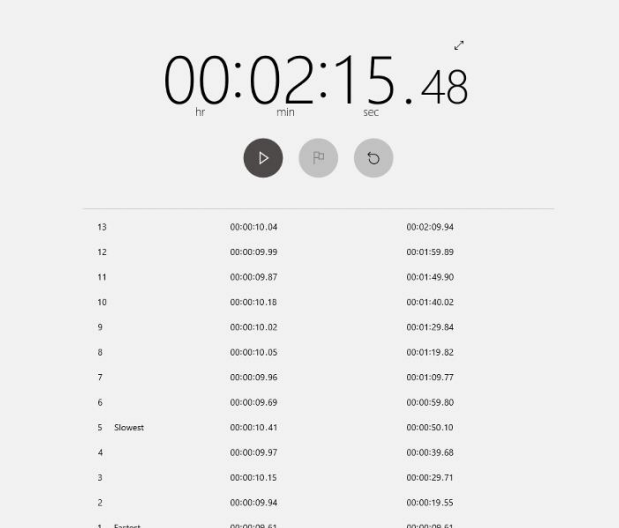

--<הפרש של ~10 שניות בין הדפסה להדפסה

```
◼ עד עכשיו תוכן הפסיקה של החיישן היה:
```

```
void EXTI4_IRQHandler(void)
{
        if(timeout_done_timer3())
        {
               EXTI->PR |= 0x00000010;
               add_event(alert_Handler);
               set_timeout_timer3(60); //60 seconds = 1 minute
        }
}
                            ו-->אנחנו כן משתמשות בפונקציונליות הdonei set של טיימר 3.
                     נשים את הפונקציונליות הזו בהערה, כך שהפסקה של החיישן תראה כך : 
void EXTI4_IRQHandler(void)
{
        EXTI->PR |= 0x00000010;
        add_event(alert_Handler);
}
                                                                ניסיון עם תזוזה: )המון תזוזה(
```
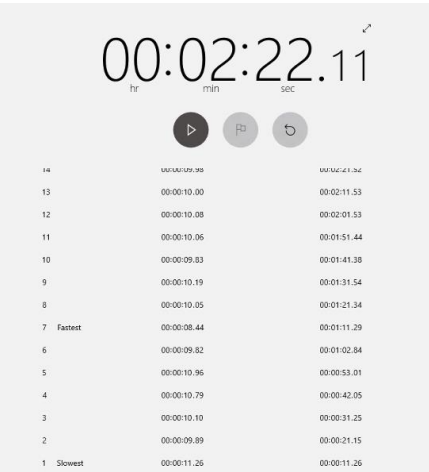

--<~10 שניות בין הדפסה להדפסה

### **בדיקה הבאה: ניצור פונקציונליות שמשתמשת ב2 טיימרים בו זמנית**

)נכניס רק את הinitים ההכרחיים.(

הmain יראה כך:

```
Int void main(void){
USART2_init(); // for debugging
                // init_queue();
                // init_sensor_with_interrupt(); // sensor interrupts are not inabled
                init timer2(); // for monitoring switch state.
                init_timer3(); // for sensor delay
                // init_timer4(); // for ESP8266 timeout
                USART1_init(); // for ESP8266
                //init_i2c1();
                write_usart2((uint8_t*)("\r\n______________\r\n"));//For test
                // enable_sensor(); // FOR TESTING
                while(1)
                {
                        if(timeout_done_timer3())
                       {
                                set_timeout_timer3(60); //60 seconds = 1 minute
                                                        delay_with_timer2(10);
                                write_usart2((uint8_t*)("\r\n#################\r\n"));
                                delay with timer2(10);
                                write_usart2((uint8_t*)("\r\n~~~~~~~~~~~~~~~~\r\n"));
                       }
}
```
נבדוק זמנים. נרצה הדפסות במרווחים של 10,10,40 שניות

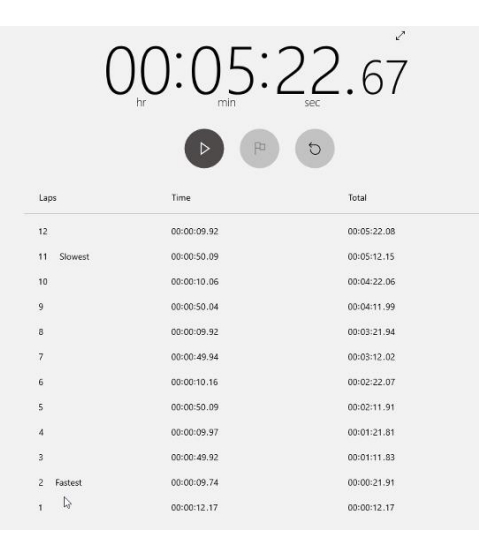

בתוצאה ראינו מרווחי הדפסות של ...10,10,50,10,50,10,50,10,50 הדבר הגיוני בהתחשב בmain.

### **בדיקה באה: הרבה תזוזה+אפשור פסיקת חיישן**

```
מטרה של הטסט : לבדוק האם כאשר יש הרבה תזוזה עובדרת דקה וחצי בין הדפסה להדפסה
```
פסיקת החיישן תראה כך:

```
void EXTI4_IRQHandler(void)
{
        if(timeout_done_timer3())
        {
               EXTI->PR |= 0x00000010;
               add_event(alert_Handler);
               set_timeout_timer3(90); 
        }
}
```
}

הmain יראה כך:

**I**nt void main(void){ USART2\_init(); // for debugging init\_queue(); init\_sensor\_with\_interrupt(); // sensor interrupts are not inabled init\_timer2(); // for monitoring switch state. init\_timer3(); // for sensor delay init\_timer4(); // for ESP8266 timeout USART1\_init(); // for ESP8266 write\_usart2((uint8\_t\*)("\r\n  $\lbrack \cdot \rbrack$  \r\n"));//For test enable\_sensor(); // FOR TESTING while(1) { delay\_with\_timer2(10);

delay with timer2(10);

תוצאה:

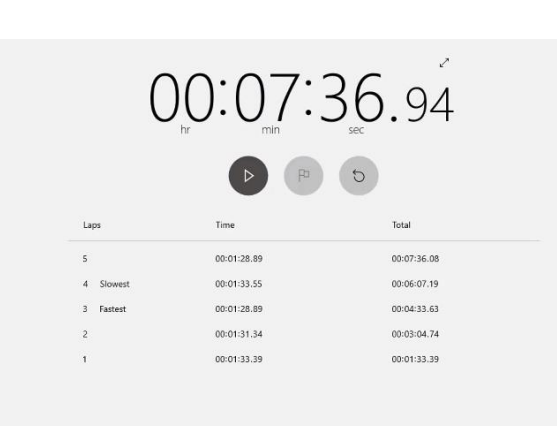

--<הדפסות בהפרשים של 90 שניות! כמו מה שקבענו בפסיקה של החיישן.

write\_usart2((uint8\_t\*)("\r\n#################\r\n"));

write\_usart2((uint8\_t\*)("\r\n????????????????\r\n"));}

כמות התזוזה לא היה גדולה למשך כל הבדיקה, מספיק היה לזוז מעט.

היינו מצפות שההדפסות יתרחשו בmain כל 10 שניות )כמו שכתבנו בדיליי של טיימר 2 בmain), בלי קשר לטיימר 3 בפסיקת החיישן. בפועל מי שקבע את קצב ההדפסות הוא טיימר 3 בפסיקת החיישן.

**בדיקה נוספת:** בinit של טיימר 2 ו3 נשים בהערה את השורות:

NVIC\_SetPriorityGrouping(7); //This should disable interrupt nesting(priority wont be not allowed)//->MABY IT'S THE DEFAULT

```
NVIC_SetPriority(TIM2_IRQn,0); //set all interrupt priority to zero //
```
so that no preemption occurs.//->MABY IT'S THE DEFAULT

נבדוק מה תוצאות הטסט זהה לקודם שעשינו )רק עם timeout של 60 שניות בפסיקה של החיישן ולא 90 שניות(:

```
void EXTI4_IRQHandler(void)
{
        if(timeout done timer3())
        {
               EXTI->PR |= 0x00000010;
               add_event(alert_Handler);
               set_timeout_timer3(60);
        }
}
```
הmain יראה כך:

```
Int void main(void){
USART2_init(); // for debugging
init_queue();
init_sensor_with_interrupt(); // sensor interrupts are not inabled
init_timer2(); // for monitoring switch state.
init_timer3(); // for sensor delay
init_timer4(); // for ESP8266 timeout
USART1_init(); // for ESP8266
write_usart2((uint8_t*)("\r\n \lbrack \cdot \cdot \cdot \cdot \rbrack);//For test
enable_sensor(); // FOR TESTING
while(1)
{
                 delay_with_timer2(10);
                 write_usart2((uint8_t*)("\r\n#################\r\n"));
                 delay with timer2(10);
                 write_usart2((uint8_t*)("\r\n?????????????????\r\n"));}
```
}

תוצאות: לא עזר, הזמן בין הדפסה להדפסה היה הזמן שהגדרנו בפסיקת החיישן ב3timer.

הוצאנו את השורות האלו מהערה.

#### **בדיקה נוספת** :

נגדיר את הזמן בtimeout של טיימר 3 בפסיקת החיישן ל10 שניות, בעוד שאת הדיליי בmain נגידר 60 שניות:

אם ההשארה שלנו שטיימר 3 בפסיקת החיישן דורס את טיימר 2 בmain, בין הדפסה להדפסה יעברו 10 שניות

```
void EXTI4_IRQHandler(void)
{
        if(timeout_done_timer3())
        {
               EXTI->PR |= 0x00000010;
               add_event(alert_Handler);
               set_timeout_timer3(10); 
        }
}
```
הmain יראה כך:

```
Int void main(void){
USART2_init(); // for debugging
init_queue();
init_sensor_with_interrupt(); // sensor interrupts are not inabled
init_timer2(); // for monitoring switch state.
init_timer3(); // for sensor delay
init_timer4(); // for ESP8266 timeout
USART1_init(); // for ESP8266
write_usart2((uint8_t*)("\r\n \lbrack \cdot \rbrack \r\n"));//For test
enable_sensor(); // FOR TESTING
while(1)
{
                 delay_with_timer2(60);
                 write_usart2((uint8_t*)("\r\n#################\r\n"));
                 delay_with_timer2(60);
```
}

תוצאה:

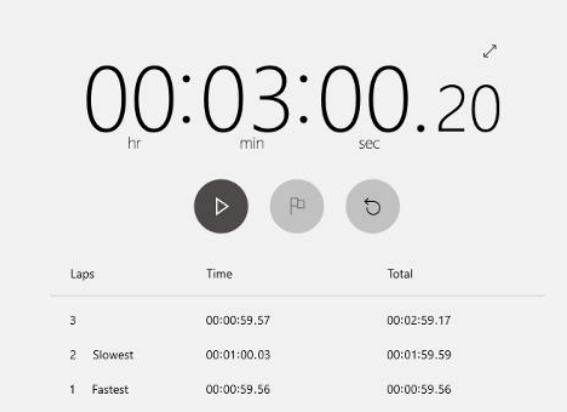

write\_usart2((uint8\_t\*)("\r\n????????????????\r\n"));}

---<הפרש הזמן בין ההדפסות הוא 60 שניות! ולא 10!

אולי אנחנו מצביעות על אותן הכתובות כשאנחנו משתמשים בטיימר 2,3,4? ואז אנחנו דורסות כל פעם את תוכן הטיימר?

נגדיר עוד 2 structים:

typedef struct timer2{

uint32\_t countTicks; uint32\_t targetTick;

}TIMER2;

typedef struct timer3{

uint32\_t countTicks; uint32\_t targetTick;

}TIMER3;

typedef struct timer{

uint32\_t countTicks; uint32\_t targetTick;

}TIMER ;

ונגדיר את הטיימרים עם structים שונים.

ראינו שזה לא משפיע, לכן מספיק struct אחד.

# **בדיקה הבאה:**

נכניס הדפסות בפסיקות של טיימר 2 ו 3 (מחוץ לif שבפסיקה), ונוודא שאנחנו נכנסות לשתי הפסיקות הללו. ה main נראה כך:

enable\_sensor(); // FOR TESTING while(1) { delay\_with\_timer2(60); delay with timer2(10); write\_usart2((uint8\_t\*)("\r\n##################\r\n")); delay\_with\_timer2(10); write\_usart2((uint8\_t\*)("\r\n????????????????\r\n"));}

}

בהדפסות ראינו שהודפס מה שכתבנו בפסיקה של טיימר 2 וגם מה שכתבנו בטיימר .3

--<כלומר אנחנו כן נכנסות לפסיקות.

### **בדיקה הבאה:**

נכניס הדפסות בפסיקות של טיימר 2 ו 3 )בתוך הif שבפסיקה(, ונוודא שאנחנו נכנסות לשתי הפסיקות הללו.

בהדפסות ראינו שהודפס מה שכתבנו בפסיקה של טיימר 2 וגם מה שכתבנו בטיימר .3

--<כלומר אנחנו כן נכנסות לפסיקות.

### **בדיקה הבאה:**

בנוסף להדפסות בפסיקות של טיימרים 2,3 נדפיס גם בפסיקה של החיישן.

שמנו לב לתבניתיות, שבמידה ואנחנו נכנסות לפסיקת החיישן, מה שהדפסנו ב main יכתב אחרי שאנחנו נכנסות

### **בדיקה הבאה:**

אנחנו נכנסות לפסיקה של החיישן הרבה מאוד פעמים! הסיבה לכך היא שאנחנו מכבות את דגל הפסיקה של החיישן רק אחרי שה3timeout כבר סיים )כשהוא done !)כלומר רק אחרי 60 שניות או 90 שניות )תלוי מה הגדרנו )!set\_timeout\_timerב

נעביר את כיבוי הדגל למחוץ לif.

מצב קודם:

```
if(timeout_done_timer3())
{
       write_usart2((uint8_t*)("\r\nSENSOR_IF\r\n"));
        EXTI->PR |= 0x00000010; //reset flag by writing 1 to bit 4 (reference manual 10.3.6)
       add_event(alert_Handler);
       set timeout timer3(60); //60 seconds = 1 minute
```
}

נעביר למצב הבא:

```
if(timeout done timer3())
{
       write_usart2((uint8_t*)("\r\nSENSOR_IF\r\n"));
       add_event(alert_Handler);
       set_timeout_timer3(60); //60 seconds = 1 minute
}
```
EXTI->PR |= 0x00000010; //reset flag by writing 1 to bit 4 (reference manual 10.3.6)

**תוצאת ההרצה:** 

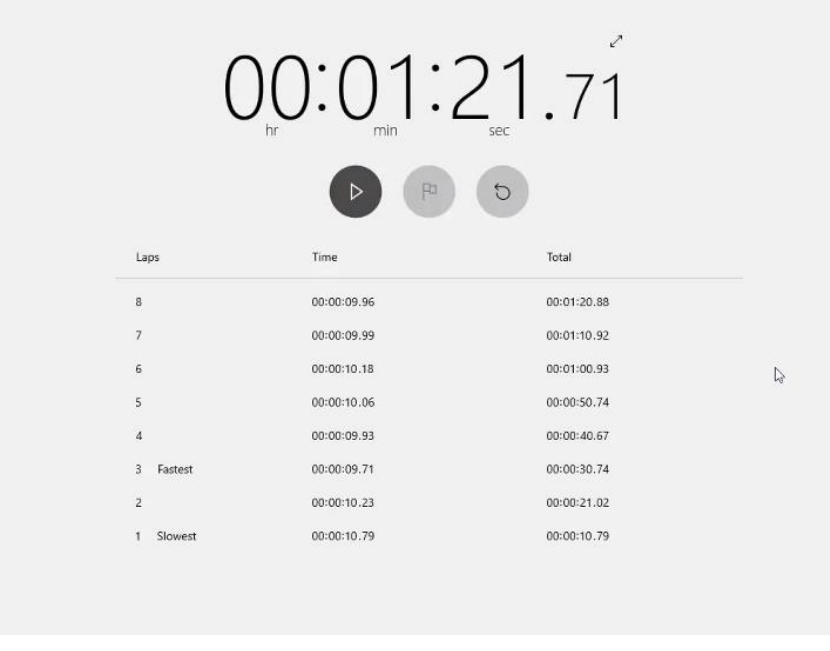

<mark>בין הדפסה להדפסה עברו 10 שניות!!!!</mark>

אחרי הגילוי המרעיש נבנה את הmain הבא: (החיישן מחובר, אבל אנחנו לא ממשות עם הevent queque)

```
Int void main(void){
USART2_init(); // for debugging
init_queue();
init_sensor_with_interrupt(); // sensor interrupts are not inabled
init_timer2(); // for monitoring switch state.
init_timer3(); // for sensor delay
init_timer4(); // for ESP8266 timeout
USART1_init(); // for ESP8266
write_usart2((uint8_t*)("\r\n_______________\r\n"));//For test
enable_sensor(); // FOR TESTING
while(1)
{
     alert_Handler();
      delay_with_timer2(10);
 }
}
```
**תוצאות ההרצה:** 

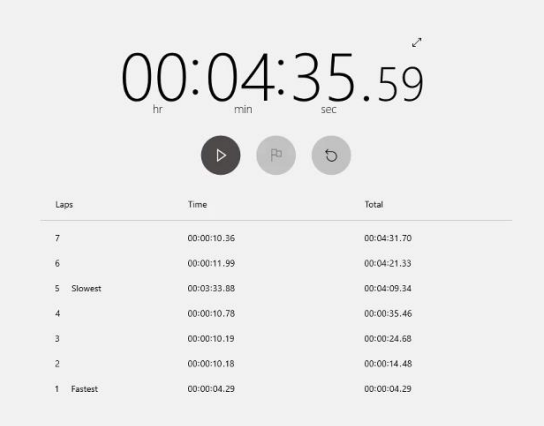

ניתן לראות שבין שליחה אחת לשניה יש דיליי של 10 שניות (כפי שקבענו בדיליי עם טיימר 2 בmain)!

# **בדיקת הtimeout של CIPSTART:**

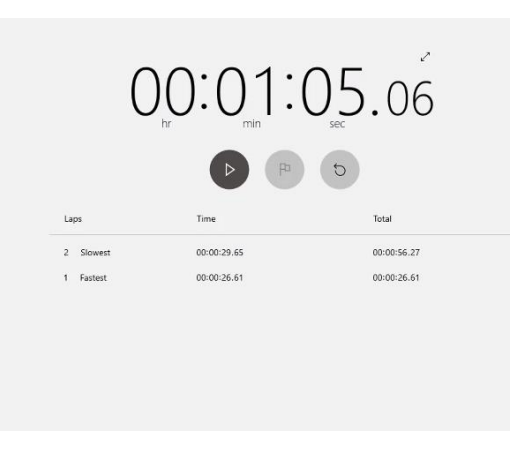

אנחנו אכן רואות שאנחנו מחכות כ 30 שניות בין שליחת CIPSTART אחת לשניה )כפי שקבענו בtimeout )

# **צריך**:

לתקן פונקציונליות של control state.